#### использовании программное обеспечение для разделения файлов в Windows и macOS.

**Cutter - Joiner Crack+ Free [Latest-2022]**

Cutter - Joiner — это

самое простое в

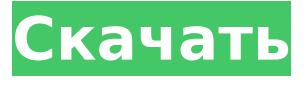

**Cutter - Joiner Torrent Скачать**

Благодаря простейшему интерфейсу вам не нужно знать какойлибо язык программирования для выполнения этой работы. Приложение может разбивать аудиофайлы, видеофайлы, большие наборы данных, архивы,

## файлы и т. д. В качестве бонуса оно включает в себя множество функций энергосбережения, портативный режим реализации и режим чтения, позволяющий работать с текстом. файл, который можно

зашифрованные

любой платформе. ● Разделить видео, звуковые дорожки, большие наборы данных, архивы ● Разделить один или несколько файлов одновременно ● Объединение больших файлов (видео, аудио или

загрузить на

#### больших наборов данных) • Разбить на части по размеру ● Разрезать по размеру на нужные диапазоны ● Разрезать по префиксу на нужные диапазоны ● Вырезать по расширению в желаемые диапазоны ●

Разрезать по расширениям на нужные диапазоны ● Разделять файлы по любым критериям. ● Объединение нескольких элементов в один файл ● Удаление файлов (разделение и удаление файлов из среды) ●

Разбивать файлы по папкам Объединение нескольких файлов в один файл ● Объединение нескольких файлов в один файл ● Объединение файлов по папкам ● Объединение файлов по имени файла ● Объединение

файлов по расширению ● Объединять файлы по дате. ● Объединяйте файлы по времени ● Объединяйте файлы по приоритету Простой и удобный инструмент для разделения больших файлов на более мелкие за

### считанные секунды, что позволяет отправлять их по электронной почте, загружать на онлайнплатформы и т. д. Что нового в версии 3.16.0: - Теперь вы можете настроить программу на автоматическое

#### отключение, когда она не используется в течение определенного интервала времени. - Улучшение результатов при использовании «Объединить по имени». - Улучшения в различных частях

программы, например, обработка больших файлов. Оптимизирован процесс установки. Резак - Столяр Особенности: - С легкостью разделяйте и объединяйте большие файлы. - Вырезать и создавать файлы

#### определенного размера или удалять все файлы, соответствующие определенным критериям. - Возможность разбивать и объединять файлы в любой папке. - Он не изменяет ваш реестр Windows. -

Эффективный и портативный режим работы. - Персонализируйте инструмент, изменив способ его запуска. - Разделяйте и объединяйте по имени файла, расширению или любым другим критериям. - Возможность

#### фильтровать большие файлы по размеру файла, имени файла или любому другому критерию. - Интеллектуальное разделение и объединение файлов.

**Cutter - Joiner Crack + Download For Windows**

#### Основываясь на различных

#### рыночных тестах, Cutter представляет собой небольшое, но весьма полезное приложение. Хотя приложение, кажется, не может предложить многого, оно делает то, что обещает, а именно объединение и

#### разделение файлов посредством вырезания и вставки. Функции: Он может автоматически разбивать файлы на файлы меньшего размера. Он может снова объединять файлы в один файл. Он имеет

#### настраиваемое окно для просмотра файлов, которые вы разбиваете. Cutter — простое, но полезное приложение. Разработчик: Пользователь разработал это приложение на основе отзывов различных

#### пользователей. Издатель: Активсофт Лицензия: Бесплатно, с открытым исходным кодом Язык: Многоязычный Системные Требования: Windows ХР, Виста, 7, 8, 8.1, 10 Вопросы и ответы:

#### Есть вопросы по этому программному продукту? Пожалуйста, помните, что мне может потребоваться некоторое время, чтобы ответить на ваш вопрос/комме нтарий. Я стараюсь отвечать на все вопросы

Вопрос: Как установить утилиту Cutter на Windows 7? Я не могу установить его на свой компьютер! Он не запускается, и я получаю сообщение об ошибке, которое я не могу понять. А: Процесс установки

моих клиентов.

Cutter не так прост, как должен быть. Поскольку продукт с открытым исходным кодом, его можно загрузить бесплатно, но загрузка и установка могут быть не такими простыми, как должны быть. Во-

#### первых, давайте начнем с того, что вспомним, что приложение было разработано в первую очередь для вырезания и вставки файлов. Итак, если вы не можете открыть Cutter, возможно, у вас нет приложений, необходимых для

#### установки самого программного обеспечения. Тем не менее, вот ряд шагов, которые вы должны выполнить, чтобы загрузить и установить приложение на свой компьютер. После этого мы можем начать с открытия веб-

#### страницы приложения в браузере. Нажмите кнопку «Нажмите здесь, чтобы получить ссылку для скачивания Cutter». После этого вы будете перенаправлены на информационную страницу, которая позволит вам

скачать бинарные файлы.Просто нажмите на ссылку, чтобы скачать утилиту резака для Windows 7, которая находится внизу страницы. Теперь вы можете открыть загруженный файл, дважды щелкнув по нему.

# После этого вам нужно будет дважды щелкнуть файл cutter.exe. Возможно, вам придется изменить разрешения приложения в 1709e42c4c

Приложение будет

сохранено в папке,

где находился

исходный файл.

**Cutter - Joiner Activator For PC Latest**

### #1 Самый простой способ объединить множество файлов # 2 Удалите беспорядок из файлов с помощью Cutter #3 Самый простой способ разделить файлы на десятки файлов меньшего размера # 4 Извлечение

изображения, аудио, видео и содержимого файла документа в один файл #5 Объединение файлов без изменения типа файла # 6 Слияние файлов без пробелов #7 Объединение файлов без изменения

### исходных имен файлов 8. Слияние файлов путем изменения кода #9 Извлечение файлов TIFF, JPG, PPT, PDF, DXF и DOC # 10 Сохраняйте файлы как разные типы #11 Преобразование PDF-файлов в электронные книги

# 12 Оптимизируйте файлы, удалив лишнее пространство #13 Извлечение файлов System.ini #14 Скриншот приложения #15 Библиотека Дельфы #16 Напильник-нож и напильник поразному  $#17$  Cutter and Joiner с лицензией Open Source # 18 Изменение вашего почтового приложения # 19 Разделение файлов с типом автозаполнения 20. Сортируйте файлы по размеру # 21 Объединение папок в одном каталоге #22

#### Нарезка файлов по разным типам # 23 Поддержка с параметрами форматирования # 24 Автоматически объединять файлы # 25 Free Winzip это инструмент Pro Advanced Unzip # 26 WISE File Splitter Pro 9.6 #27 Одновременное вырезание и

#### объединение нескольких PDFдокументов из проводника Windows #28 Уникальный инструмент базы данных для открытия и просмотра адресных книг # 29 Разделите все файлы в одной папке на разные

папки #30 «Объединить» файлы. #31 Бесплатный инструмент для сжатия и распаковки файлов #32 Разделитель файлов # 33 Бесплатно, Предлагает рекламу #34 Вырезание папок и

#### перемещение файлов #35 Сохранение типов файлов, извлечение архивов Rar, Zip, CAB и 7z #36 Форматирование и извлечение файлов Free.GZ #37 Бесплатный загрузчик файлов #38 WYS – Daten – Internet – Sie

kontaktieren uns! #39 Сжимайте, извлекайте, распаковывайте и разделяйте файлы одним щелчком мыши #40 Объединение XMLфайлов из исходной папки в один XML-файл #41 Сжать файл или папку в один клик #42

Бесплатный разделитель файлов #43 Вырежьте файл или папку и сохраните их в новый файл или папку  $#44$ Бесплатно конвертировать Rar и Zip в CAB #45 Откройте файл RAR #46 Разделить файлы на разделы

#### # 47 Вырезать, объединять или разделять PDFфайлы #48 Сохранить

**What's New In Cutter - Joiner?**

#### Cutter - Joiner — это небольшое программное приложение, разработанное специально для того, чтобы помочь

вам разрезать файл на более мелкие элементы, чтобы вы могли быстро отправить их по электронной почте или загрузить на онлай н-платформы. Его можно развернуть на всех версиях Windows. Портативный режим работы Вы

можете воспользоваться статусом портативности инструмента и выбрать хранение его на флэшнакопителях или других подобных устройствах, чтобы всегда иметь его при себе. Кроме того, вы можете открыть его прямо

с устройства хранения, не обладая правами администратора. Важно отметить, что Cutter - Joiner не влияет на ваш реестр Windows, добавляя дополнительные записи. Вы можете избавиться от него, удалив файлы, которые вы

скачали из Интернета. Взаимодействие с графическим интерфейсом Cutter - Joiner показывает простой макет, который выглядит немного устаревшим. Он использует макет с несколькими вкладками, чтобы

помочь вам вырезать или соединять файлы, и получить доступ к справочному руководству, которое включает несколько полезных советов о том, как максимально использовать специальные параметры

программы. Разделение и объединение задач Вам предлагается возможность нарезать файлы с помощью нескольких предус тановленных профилей или вручную ввести целевое значение в килобайтах

прямо в главном окне. Файлы могут быть импортированы в рабочую среду только с помощью макета, подобного проводнику, который позволяет вам просматривать содержимое папок, хранящихся на вашем компьютере.

Программа показывает информацию о каждом элементе, такую как размер, имя файла и расширение. Когда дело доходит до объединения файлов, вам просто нужно выбрать целевые элементы и выбрать каталог

для сохранения. Тесты показали, что приложение довольно быстро выполняет задачи разделения и объединения. Однако он давно не обновлялся, поэтому вы можете столкнуться с проблемами совместимости в

более новых операционных системах, таких как Windows. Похожие новости: Final Fantasy XI получает исправление 3.2.1 для решения проблем с пропускной способностью сети — 03 февраля 2009 г. • Final Fantasy XI

— одна из крупнейших и наиболее популярных ролевых онлайнигр. Как и многие онлайн-игры, она работает на сервере,... Final Fantasy XI Online поддерживает Windows 7 – 16.01.2009 • Final Fantasy XI Online,

любого видео,

ролевая онлайнигра для ПК, будет поддерживать Windows 7 в своем последнем обновлении. Обновление игры началось... Воспользуйтесь бесплатным сервисом для преобразования

бесплатная

### аудио, изображения или документа из одного формата в другой. Надежно зашифрован. Включает субтитры/закрыто

**System Requirements For Cutter - Joiner:**

### ЦП: Intel® Core™ i5-2400 (3,1 ГГц) или аналогичный AMD. Оперативная память: 2 ГБ или более. ОС: Windows 7/8/8.1 Графика: NVIDIA GeForce GTX 970 или эквивалент AMD. DirectX®: версия 11. Ввод:

#### Клавиатура (клавиши WASD) Директ Х: Версия 11. Выход: HDMI™ Программное обеспечение: Oculus® Home. Установка: Загрузите программное обеспечение для Windows.

Related links: